Sample SSH-based Installation Scripts for WebSphere Application Server Network Deployment and WebSphere Extended Deployment

### **Table of Contents**

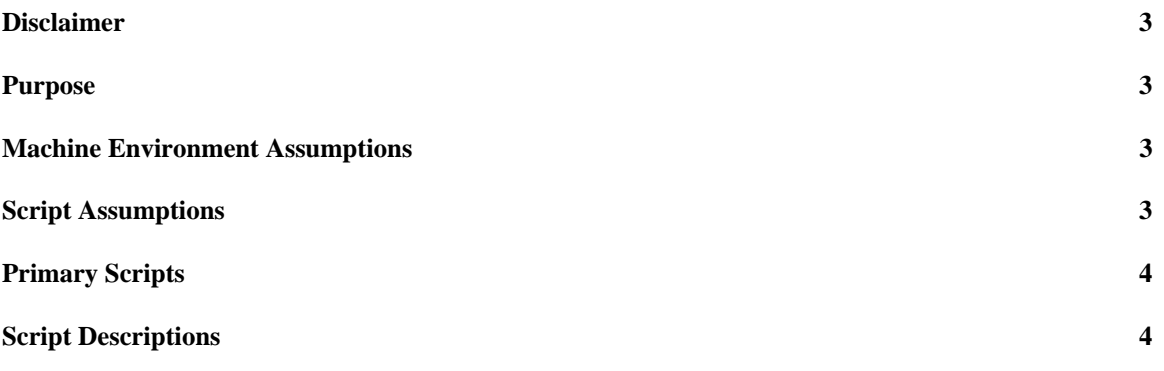

#### **Disclaimer**

INTERNATIONAL BUSINESS MACHINES CORPORATION PROVIDES THIS SOFTWARE ON AN "AS IS" BASIS AND IBM DISCLAIMS ALL WARRANTIES, EXPRESS OR IMPLIED, INCLUDING, BUT NOT LIMITED TO, THE WARRANTY OF NON-INFRINGEMENT AND THE IMPLIED WARRANTIES OF MERCHANTABILITY OR FITNESS FOR A PARTICULAR PURPOSE. IBM SHALL NOT BE LIABLE FOR ANY DIRECT, INDIRECT, INCIDENTAL, SPECIAL OR CONSEQUENTIAL DAMAGES ARISING OUT OF THE USE OR OPERATION OF THIS SOFTWARE. IBM HAS NO OBLIGATION TO PROVIDE MAINTENANCE, SUPPORT, UPDATES, ENHANCEMENTS OR MODIFICATIONS TO THE SOFTWARE.

#### **Purpose**

This package provides a set of BASH scripts that can be used to automate the installation of the software stack required to run WebSphere Extended Deployment (XD) 5.1.0. This software stack includes the WebSphere Application Server for Network Deployment (WAS-ND) 5.1.0 product, fix pack 1 for WAS-ND, cumulative fix pack 1 for WAS-ND, a JDK Fix pack, and XD 5.1.0. In the end, it will provide a full installation of WAS-ND 5.1.1.1 with JDK 1.4.2 SR1a with WebSphere XD 5.1.0.

These scripts are NOT meant to run as is and are not supported by IBM. They are meant to serve as a starting point and set of example scripts that can be customized to fit your environment. These scripts have been used extensively in the testing of XD and are capable of installing all of the required software in a few minutes on multiple machines simultaneously. IBM has decided to provide these example scripts to help you get a jump start on using a similar solution to automate your product installations.

### **Machine Environment Assumptions**

These scripts make two critical assumptions. The first is that you have a BASH environment to run these scripts. The second is that you have SSH connectivity configured for all of the machines involved. Furthermore, these scripts assume that SSH keys have been configured in order to enable no-password login between the machine running the scripts and the machines being installed. This enables the scripts transfer files to and execute commands on the target machines. SSH is provided by default with most Linux environments and is available for AIX, Solaris, and Windows. More information on SSH is available on the Internet.

### **Script Assumptions**

The scripts themselves are designed to work with a couple of assumptions. First, most of the machine customization of these scripts is provided through a file called **serverConfig**. This file provides the list of target machines and the location of the installation images. More

information about this file can be found below. The default **serverConfig** file assumes that the installation images for the base application server, the deployment manager, the fixpack, the cumulative fixpack, the JDK fixes, and the XD installer are all available in ZIP file format in the same directory as the script files themselves. Of course, if you place the images elsewhere, you can simply customize the **serverConfig** file to specify their location.

The final assumption made by the scripts is that the script is setting up a different machine than the machine the scripts are executing on. The scripts will connect remote to the target machine and execute the installation process. Any required files will be automatically transferred to the target machine.

It should be noted that all of these scripts are multi-platform enabled. They will detect the operating system of the target machine and install the correct platform version of the software.

# **Primary Scripts**

There are two primary scripts that serve as the starting point for the set of provided scripts.

**installWAS**: **installWAS** is used to install the full stack minus XD. It will install a set of application server nodes, a single deployment manager node, and it will federate the application servers into the deployment manager. It will install the base product, a fix pack, a cumulative fixpack, and a JDK fixpack. If the product is already installed on the target node, it will stop all running servers, DELETE the existing installation, and reinstall from scratch.

**installXD**: *installXD* is used to install the XD product on top of an existing base install that was created with **installWAS**.

To install a full XD product stack, you should run **installWAS** followed by **installXD**.

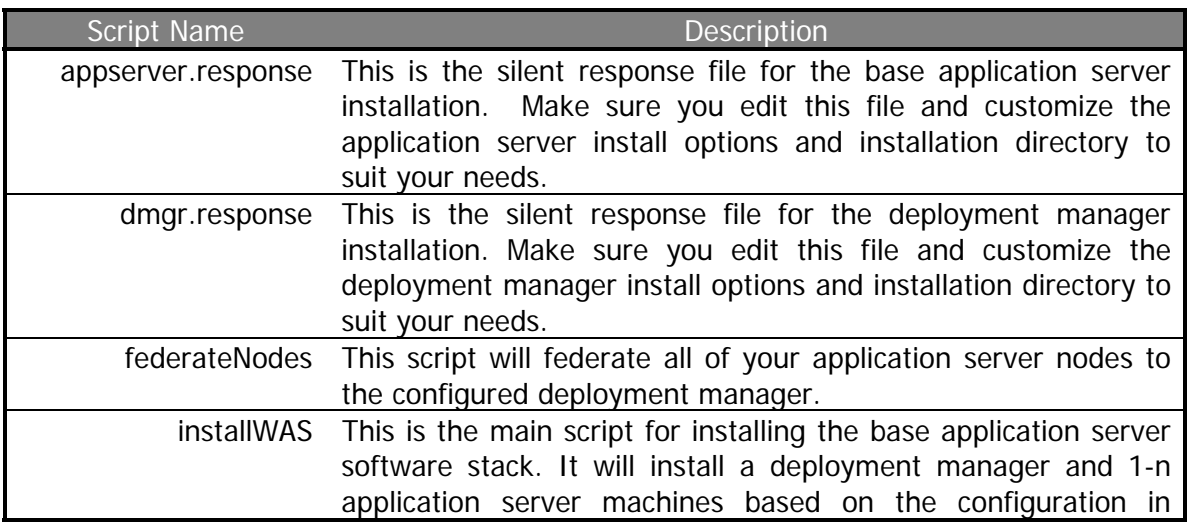

# **Script Descriptions**

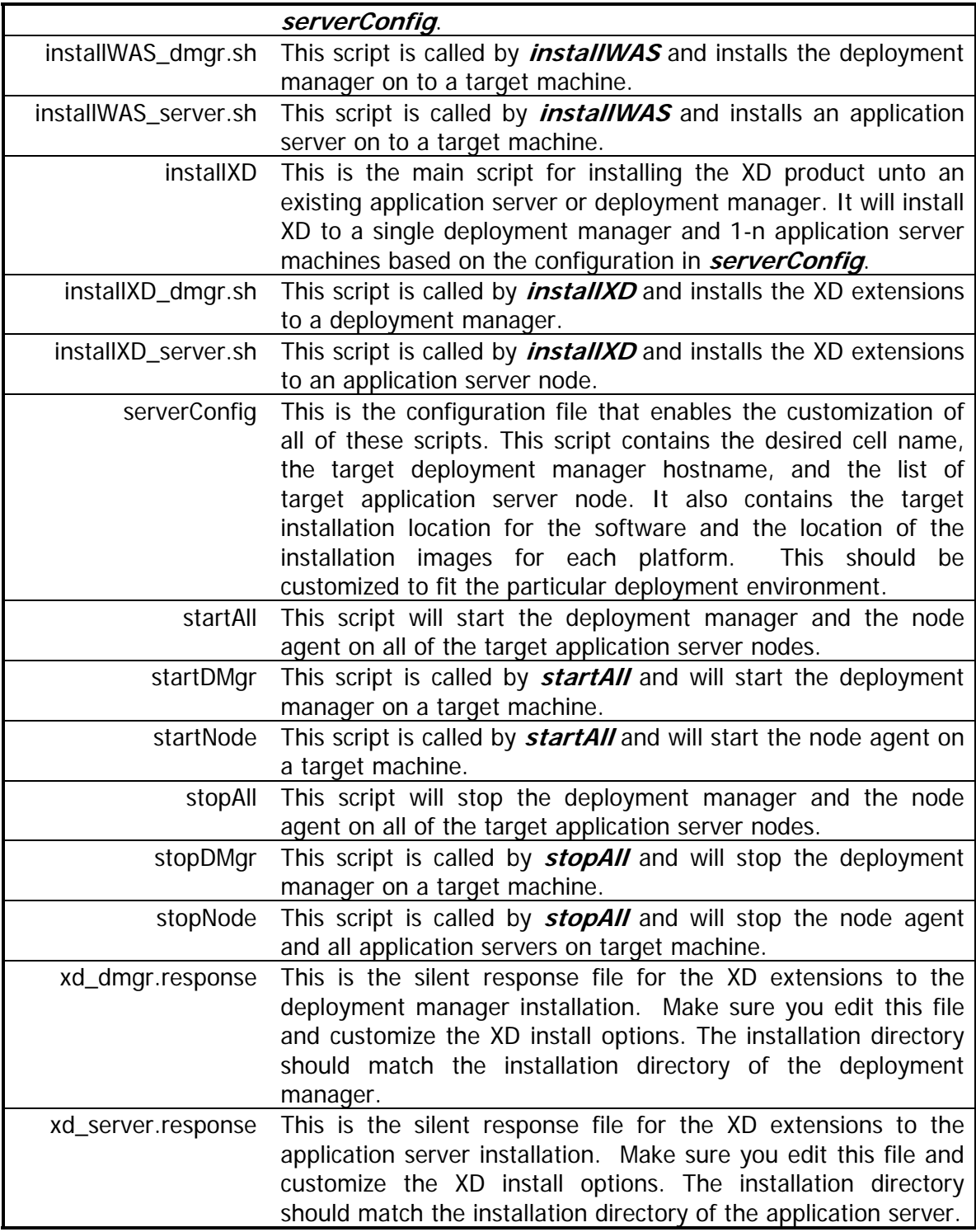